- **Oggetto:** USB Scuola: assemblea online 22 marzo 2021 ore 17
- **Data ricezione email:** 18/03/2021 14:47
- **Mittenti:** Notizie USB Scuola Gest. doc. Email: scuola@usb.it
- **Indirizzi nel campo email 'A':** <mnic83000q@istruzione.it>
- **Indirizzi nel campo email 'CC':**
- **Indirizzo nel campo 'Rispondi A':** USB Scuola <scuola@usb.it>

## **Allegati**

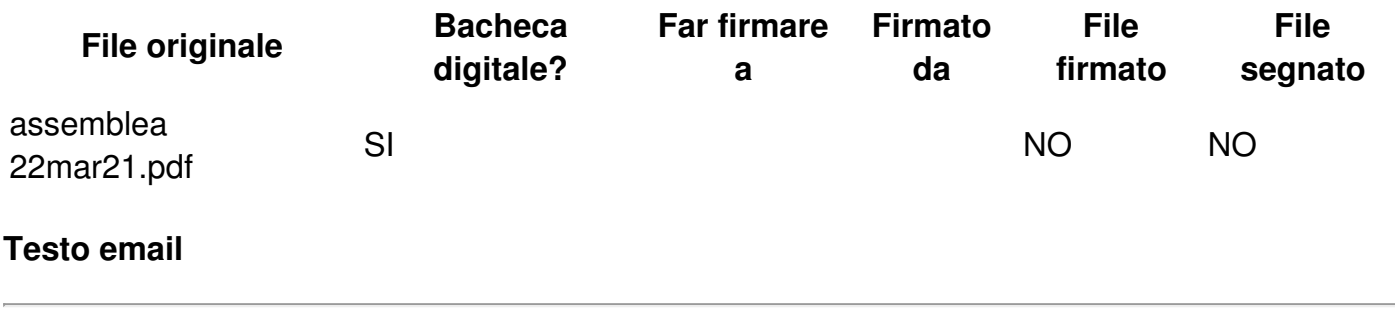

USB PI Scuola

Con richiesta di pubblicazione all'albo e massima diffusione tra i lavoratori

**USB P.I. SCUOLA** indice per **lunedì 22 marzo 2021** dalle ore **17** alle ore **19** una **ASSEMBLEA SINDACALE** fuori dall'orario di servizio e in via telematica per il **personale docente e ATA** in servizio presso le scuole delle regioni Lombardia, Piemonte e Liguria al fine di discutere dei seguenti argomenti:

## **Terza fascia ATA: avvio procedure di iscrizione e aggiornamento sportelli di consulenza**

L'assemblea sarà aperta alla partecipazione dei docenti e del personale ATA in servizio negli Istituti della regione Lombardia.

Per partecipare da computer, tablet o smartphone: <https://global.gotomeeting.com/join/436932325>

Per informazioni: [milano.scuola@usb.it](mailto:milano.scuola@usb.it) – [torino.scuola@usb.it](mailto:torino.scuola@usb.it) – liguria.scuola@usb.it www.scuola.usb.it

**Unione Sindacale di Base Pubblico Impiego - Scuola**

Roma, Via dell'Aeroporto, 129 - 00175

Tel: 06.762821 - Fax: 06.7628233 [scuola@usb.it](mailto:scuola@usb.it)

**Sezione riservata alla tua privacy: [Modifica](https://notizie.usb.it/?p=preferences&uid=b0086644ef537960e157b2209c3c8726) lista - [Cancellati](https://notizie.usb.it/?p=unsubscribe&uid=b0086644ef537960e157b2209c3c8726) - [Iscriviti](https://notizie.usb.it) - [Cambia](http://notizie.usb.it/?p=preferences) Email**

POWERED BY **[PHP](https://www.phplist.com/poweredby?utm_source=download3.6.1&utm_medium=poweredtxt&utm_campaign=phpList)LIST**